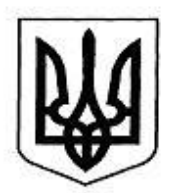

### НАЦІОНАЛЬНА КОМІСІЯ З ЦІННИХ ПАПЕРІВ ТА ФОНДОВОГО РИНКУ

# **Н А К А З**

15.05.2019 м. Київ № 92

**Щодо внесення змін до наказу Голови Комісії від 05.11.2015 р. № 219 «Опису розділів та схем ХМL файлів електронної форми інформації емітентів цінних паперів відповідно до Положення про розкриття інформації емітентами цінних паперів»**

Відповідно до пункту 4 рішення Державної комісії з цінних паперів та фондового ринку від 13.05.2011 р. № 491 «Про затвердження відкритого формату передачі даних між Національною комісією з цінних паперів та фондового ринку та суб'єктами інформаційної взаємодії», зареєстрованого в Міністерстві юстиції України 02.06.2011 р. за № 658/19396 (із змінами), з метою упорядкування складання емітентами цінних паперів інформації відповідно до Положення про розкриття інформації емітентами цінних паперів, затвердженого рішенням Національної комісії з цінних паперів та фондового ринку (далі – Комісія) від 03.12.2013 р. № 2826, зареєстрованого в Міністерстві юстиції України 24.12.2013 р. за № 2180/24712 (із змінами), на виконання рішення Комісії від 04.12.2019 р. № 854 «Про затвердження Змін до Положення про розкриття інформації емітентами цінних паперів», зареєстрованого в Міністерстві юстиції України 15.02.2019 р. за № 165/33136

## **Н А К А З У Ю:**

1. Унести до наказу Голови Національної комісії з цінних паперів та фондового ринку (далі – Комісія) від 05.11.2015 р. № 219 «Щодо затвердження Опису розділів та схем ХМL файлів електронної форми інформації емітентів цінних паперів відповідно до Положення про розкриття інформації емітентами цінних паперів» (зі змінами) (далі – Наказ) зміни, доповнивши пункт 2 Наказу новим абзацом п'ятим такого змісту:

««QwartEmEs\_Cons.xsd» для консолідованої проміжної фінансової звітності.».

2. Затвердити Зміни до Опису розділів та схем XML файлів електронної форми інформації емітентів цінних паперів відповідно до Положення про розкриття інформації емітентами цінних паперів, затвердженого Наказом, що додаються (далі – Зміни).

3. Наказ з урахуванням Змін застосовується при прийнятті XML файлів електронної форми інформації емітентів цінних паперів:

для особливої та іншої нерегулярної інформації – за звітні дати з дати набуття чинності рішенням Комісії від 04.12.2019 р. № 854 «Про затвердження Змін до Положення про розкриття інформації емітентами цінних паперів», зареєстрованого в Міністерстві юстиції України 15.02.2019 р. за № 165/33136;

для проміжної інформації та консолідованої проміжної фінансової звітності – за звітні періоди з I кв. 2019 р.;

для річної інформації – за звітні періоди з 2018 р.

4. Цей наказ набирає чинності на наступний робочий день з дати його офіційного опублікування.

5. Департаменту інформаційних технологій забезпечити оприлюднення цього наказу на веб-сайті Національної комісії з цінних паперів та фондового ринку.

6. Цей наказ є окремим документом нормативно-технічного характеру.

7. Контроль за виконанням цього наказу залишаю за собою.

## **Голова Комісії Т. Хромаєв**

ЗАТВЕРДЖЕНО наказом Голови Комісії від 15.05.2019 № 92

## **Зміни**

# **до Опису розділів та схем XML файлів електронної форми інформації емітентів цінних паперів відповідно до Положення про розкриття інформації емітентами цінних паперів**

1. В розділі 1 «Загальна частина» посилання на Додаток 4 замінити посиланням на Додаток 5.

2. В розділі 2 «Особлива та інша нерегулярна інформація» в пункті 2.41 в рядку 5 в графі «Призначення» доповнити цифрою та словом «; «0» **–** інше».

3. В розділі 3 «Проміжна інформація» в пункті 3.15:

1) доповнити таблицю новим рядком 15 такого змісту:

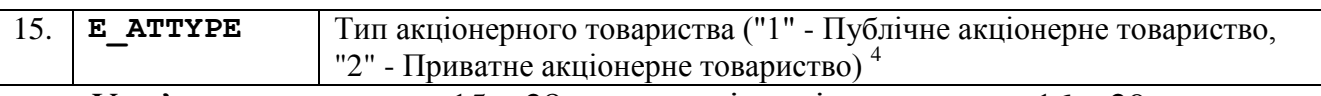

У зв'язку з цим рядки 15 – 28 вважати відповідно рядками 16 – 29;

2) доповнити таблицю новою приміткою 4 такого змісту:

«

<sup>4</sup> Заповнюється лише емітентами — акціонерними товариствами (код організаційно-правової форми господарювання "230").

».

4. В розділі 4 «Річна інформація» в пункті 4.30 в рядку 4 в графі «Призначення» доповнити цифрами та словами «; «3» - через депозитарну систему та безпосередньо акціонерам; «0» - інше».

5. Доповнити новим розділом 5 такого змісту:

«

# **5. Консолідована проміжна фінансова звітність**

При поданні консолідованої проміжної фінансової звітності ідентифікатор специфікації має значення:

#### «**http://nssmc.gov.ua/Schem/QwartEmEs\_Cons**»

Схема XSD консолідованої проміжної фінансової звітності «**QwartEmEs\_Cons.xsd**» наведена в Додатку 4.

До консолідованої проміжної фінансової звітності включаються такі елементи XML – контейнери вмісту:

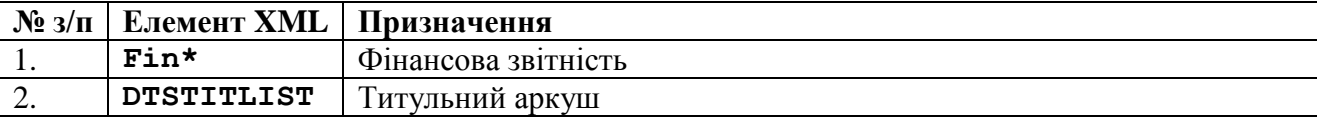

# **5.1. Фінансова звітність**

Блок даних Фінансової звітності, що містить консолідовану проміжну фінансову звітність.

Cтруктура та склад блоку встановлюються окремим документом нормативно-технічного характеру щодо структури та складу фінансової звітності та визначаються окремою XSDсхемою «**FinRep.xsd**».

## **5.2. Титульний аркуш**

Інформаційні рядки вкладаються до елементу XML «**DTSTITLIST**» та містять реквізити:

| $N_2$                          | Атрибут XML         | Призначення                                                                                                    |
|--------------------------------|---------------------|----------------------------------------------------------------------------------------------------|
| $3/\Pi$                        |                     |                                                                                                    |
| 1.                             | E OPF               | Організаційно-правова форма                                                                                                    |
| 2.                             | E ATTYPE            | Тип акціонерного товариства ("1" - Публічне акціонерне товариство,                                                                                                    |
|                                |                     | "2" - Приватне акціонерне товариство) <sup>2</sup>                                                                                                    |
| 3.                             | E OBL               | Територія (область) 3                                                                                                    |
| 4.                             | E ADRES             | Населений пункт емітента                                                                                                    |
| 5.                             | E STREET            | Вулиця, будинок                                                                                                    |
| 6.                             | E POST              | Поштовий індекс                                                                                                    |
| 7.                             | E PHONE             | Міжміський код, телефон                                                                                                    |
| 8.                             | E FAX               | Факс емітента                                                                                                    |
| 9.                             | E MAIL              | Адреса електронної пошти                                                                                                    |
| 10.                            | E OZN               | Ознака юридичної особи. Підприємство - "0", Суб'єкт малого                                                                                                    |
|                                |                     | підприємництва - "2", Суб'єкт малого підприємництва, який складає                                                                                                    |
|                                |                     | Спрощений фінансовий звіт - "3", Банк, який складає фінансову                                                                                                    |
|                                |                     | звітність, відповідно до вимог Постанови № 373 та складає єдиний                                                                                                    |
|                                |                     | "Звіт про прибутки і збитки та інший сукупний дохід" - "4", Банк,                                                                                                    |
|                                |                     | який складає фінансову звітність, відповідно до вимог Постанови №                                                                                                    |
|                                |                     | 373 та складає "Звіт про прибутки і збитки" та "Звіт про сукупний                                                                                                    |
|                                |                     | дохід" у двох окремих звітах - "5"                                                                                                    |
| 11.                            | FST OZN             | Надається у складі квартальної інформації фінансова звітність                                                                                                    |
|                                |                     | емітента, яка складена ("1" - за положеннями (стандартами)                                                                                                    |
|                                |                     | бухгалтерського обліку, "2" - за міжнародними стандартами                                                                                                    |
|                                |                     | фінансової звітності)                                                                                                    |
| 12.                            | ARM NAME            | Найменування, особи, яка здійснює оприлюднення регульованої                                                                                                    |
|                                |                     | інформації від імені учасника фондового ринку                                                                                                    |
| 13.                            | ARM EDRPOU          | Ідентифікаційний<br>юридичної особи,<br>здійснює<br>код<br>яка                                                                                                    |
|                                |                     | оприлюднення регульованої інформації від<br>ime <sub>Hi</sub><br>учасника                                                                                                    |
|                                |                     | фондового ринку                                                                                                    |
| 14.                            | ARM CONT            | Країна реєстрації юридичної особи, яка здійснює оприлюднення                                                                                                    |
|                                |                     | регульованої інформації від імені учасника фондового ринку <sup>4</sup>                                                                                                    |
| 15.                            | ARM LICNUM          | Номер свідоцтва про включення до Реєстру осіб, уповноважених                                                                                                    |
|                                |                     | надавати інформаційні послуги на фондовому ринку, особи, яка                                                                                                    |
|                                |                     | здійснює оприлюднення регульованої інформації від імені учасника                                                                                                    |
|                                |                     | фондового ринку                                                                                                    |
| 16.                            | ADR WWW             | Адреса сторінки на власному веб-сайті учасника фондового ринку,                                                                                                    |
|                                |                     | на якій розміщено інформацію                                                                                                    |
|                                |                     |                                                                                                    |
|                                |                     |                                                                                                    |
|                                |                     |                                                                                                    |
| 19.                            | FIO PODP            | підписує<br>яка                                                                                                    |
|                                |                     |                                                                                                    |
| 17.<br>18.<br>$\overline{1}$ 2 | DAT WWW<br>POS PODP | Дата розміщення інформації на власному веб-сайті учасника<br>фондового ринку<br>Посада особи емітента, яка підписує Інформацію<br>Прізвище, ім'я, по батькові посадової особи,<br>Інформацію<br>$\frac{1}{\pi}$ |

Заповнюються відповідно до Довідника 41 "Класифікація організаційно-правових форм господарювання" Системи довідників та класифікаторів. 2

Заповнюється лише емітентами – акціонерними товариствами (код організаційно-правової форми господарювання "230").

<sup>3</sup> Заповнюються відповідно до Довідника 44 "Перелік та коди територій (областей) України" Системи довідників та класифікаторів.

4 Заповнюються відповідно до Довідника 45 "Довідник «Класифікація країн світу" Системи довідників та класифікаторів.

».

«

# 6. Доповнити новим Додатком 4 такого змісту:

# **Додаток 4. Схема XSD «QwartEmEs\_Cons.xsd» консолідованої проміжної інформації (фінансової звітності)**

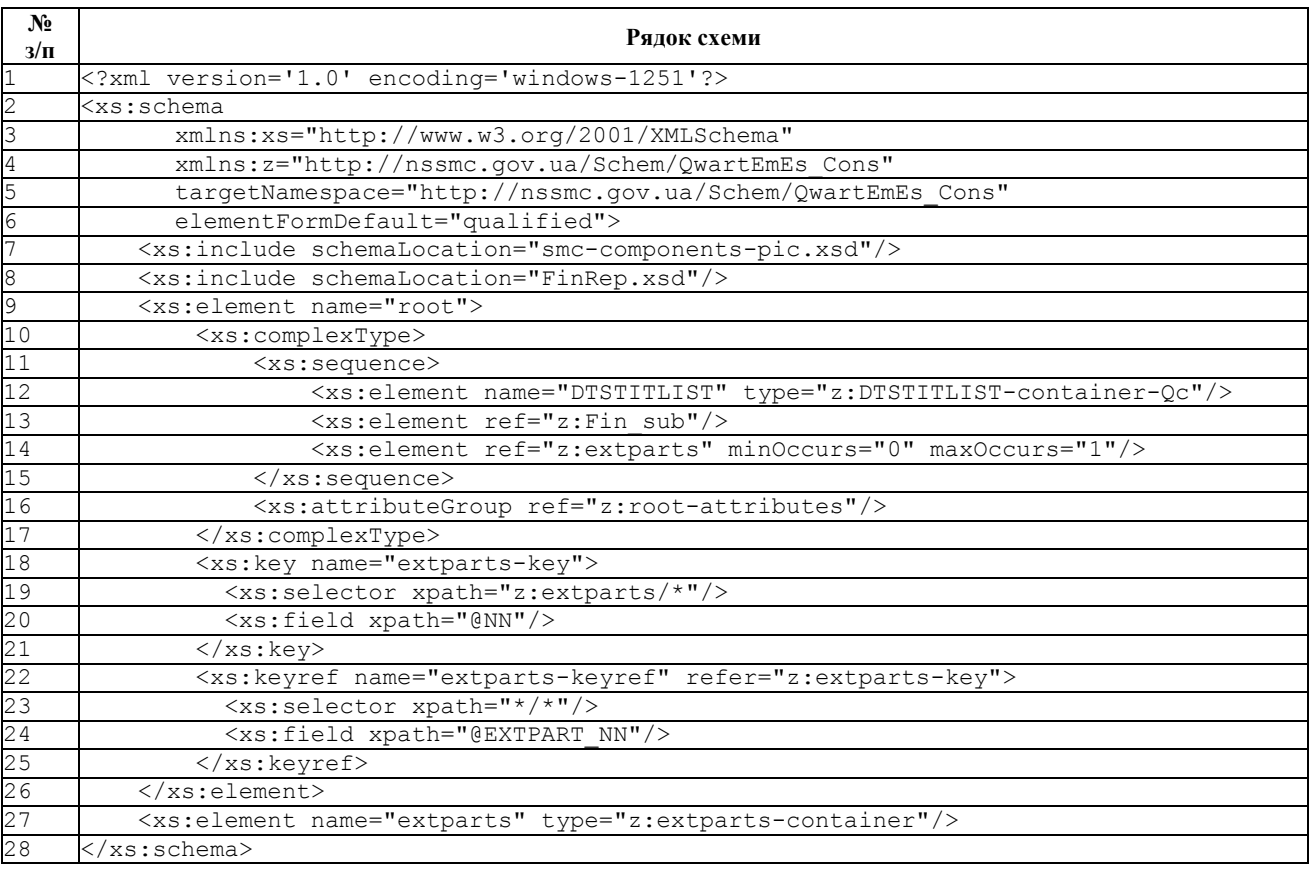

».

У зв'язку з цим Додаток 4 «Загальна схема XSD «smc-components-pic.xsd»» вважати Додатком 5.

# 7. В Додатку 5 «Загальна схема XSD «smc-components-pic.xsd»:

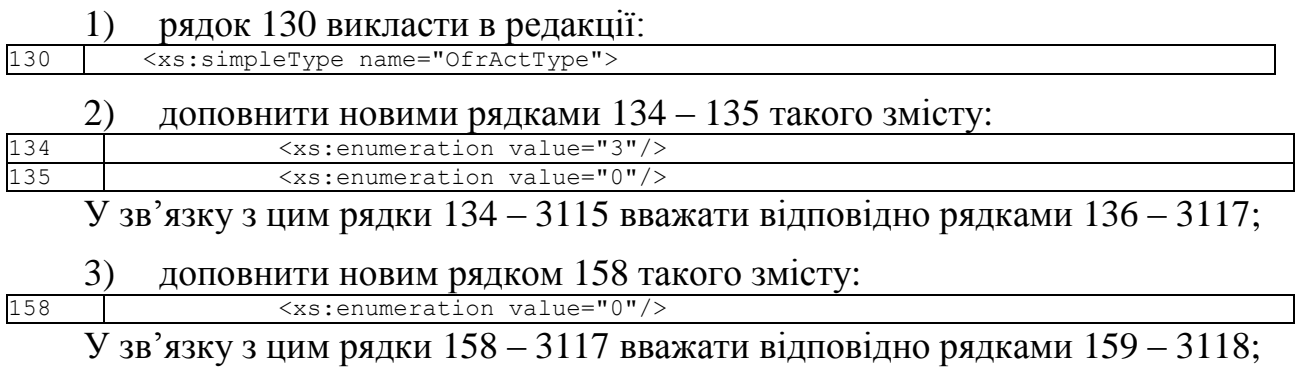

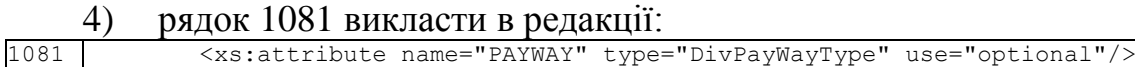

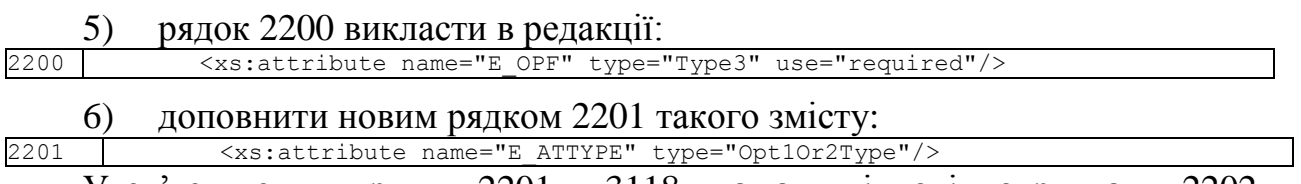

У зв'язку з цим рядки 2201 – 3118 вважати відповідно рядками 2202 – 3119;

# 7) доповнити новими рядками 2232 – 2257 такого змісту:

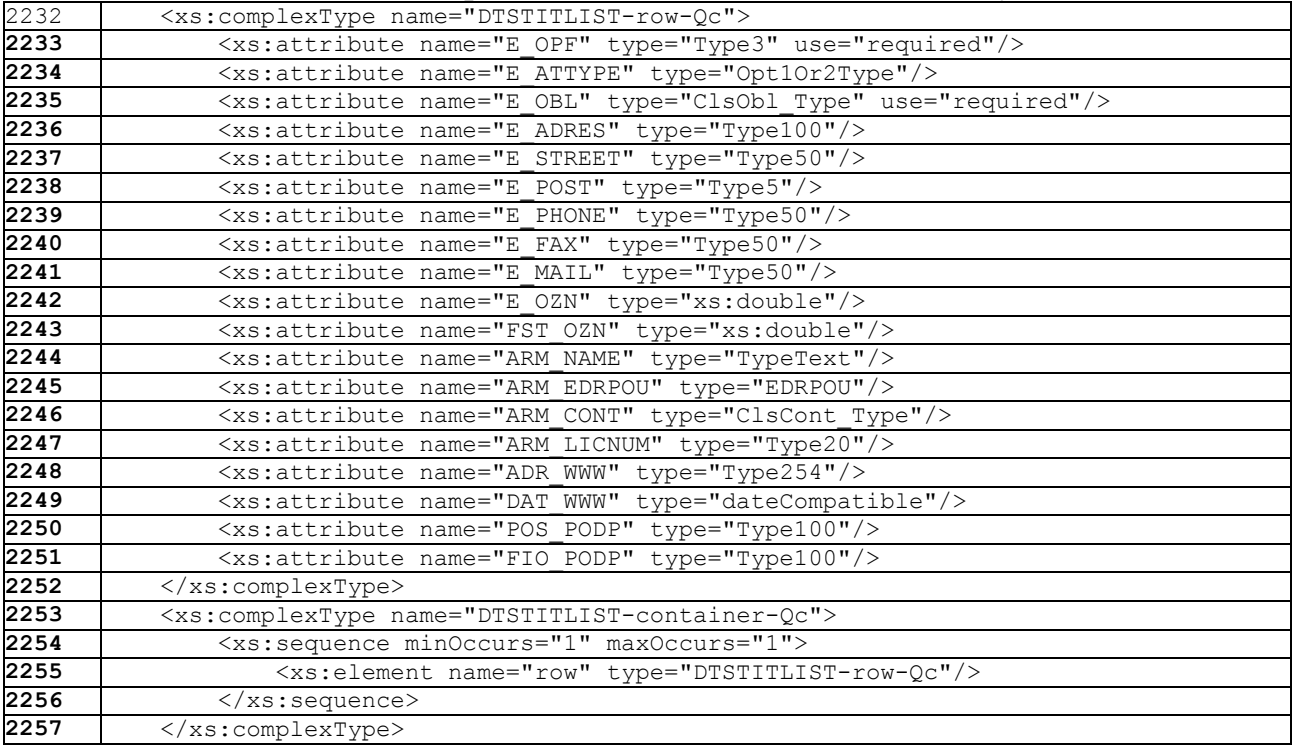

У зв'язку з цим рядки 2232 – 3119 вважати відповідно рядками 2258 – 3145;

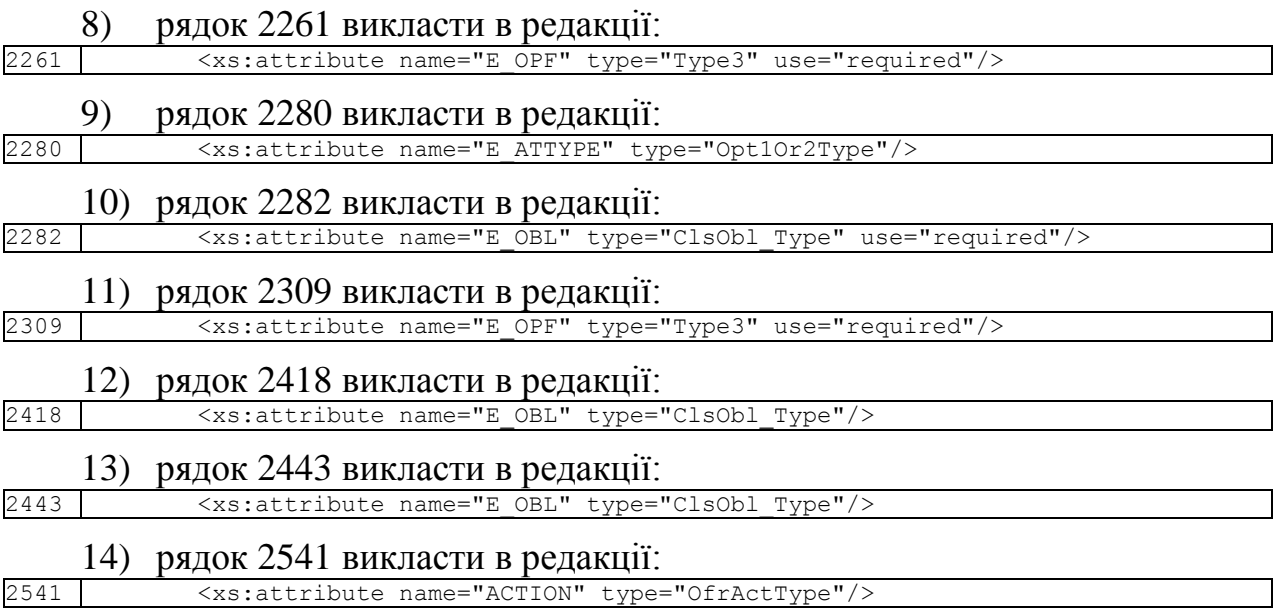

**Директор департаменту інформаційних технологій Є. Фоменко**